## **How To Setup CITP Inside BEYOND**

From: <https://wiki.pangolin.com/>- **Complete Help Docs**

Permanent link: **[https://wiki.pangolin.com/doku.php?id=beyond:video:how\\_to\\_setup\\_citp\\_inside\\_beyond&rev=1591896053](https://wiki.pangolin.com/doku.php?id=beyond:video:how_to_setup_citp_inside_beyond&rev=1591896053)**

Last update: **2020/06/11 19:20**

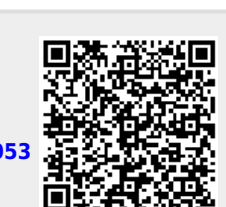